**Nbtscan Полная версия Скачать бесплатно [2022]**

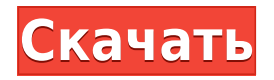

## **Nbtscan Free (Updated 2022)**

Скачать: Вы можете скачать последнюю стабильную версию nbtscan Crack со страницы автора на SourceForge.net. Вы можете получить версию для разработки на странице проекта GitHub. Что нового: Исправлена проблема, вызывавшая ошибку сегментации при вызове приложения из Perl. Улучшения Обновлен до 64-битной Windows В приложение добавлена опция временного интервала Добавлена опция, позволяющая указать ТСР-порт для отправки пакета. Добавлена опция обработки тайм-аута Исправлена ошибка, приводившая к сбою nbtscan, если в качестве аргумента был указан «-е». В объект вывода добавлен метод, позволяющий создать хэш-ссылку Добавлен модуль модульного тестирования Удалены повторяющиеся записи и несколько неиспользуемых строк из модуля вывода. Обновлен nbtscan для использования упрощенного файла МІМЕ, который может создавать заголовки НТТР. Полный список аргументов командной строки NBTSCAN -adddr — строка адреса или IP на локальном компьютере в формате «10.20.30.40», например -auser — пользователь домена, к которому привязывается приложение -w — номер порта для привязки -r — диапазон IP-адресов -s — порт UDP для использования -d — каталог приложения -i — входной файл, который указывает данные для отправки -о - выходной файл, в котором хранятся данные -е — параметр тайм-аута для нескольких подключений -v - подробный режим -test - тестовый режим -no1 - отключить отправку запроса -no2 — отключить сохранение данных -no3 — отключить отправку HTTPзаголовков -no4 — отключить парсинг HTTP-ответа -o1 — сохранить вывод в хэшреф -o2 — Записать вывод в массив -о3 — Записать вывод в текстовый файл -х - помочь - подробный -тест по1-нет2-№ 3-нет4-о1-о2-о3 Пример Вы можете опробовать приложение, запустив его на тестовом компьютере в локальной сети. Запустив приложение, вы можете легко увидеть, как оно работает, просмотрев образец записи. Сначала следует указать доменное имя

### **Nbtscan Crack**

Поиск и просмотр открытых общих ресурсов в сети ТСР/IР путем поиска серверов имен NETBIOS. Вооружившись этими фундаментальными знаниями, вы сможете получить огромное количество полезных советов и приемов использования с помощью различных инновационных подходов. Ограничения nbtscan: Поддержка разрешения имен NETBIOS очень плохая. nbtscan не поддерживает разрешение имен WINS для отображения в результатах. Эта утилита не поддерживает команду «ipconfig», которую вы можете найти в Windows для вывода IP-адреса маршрутизатора. Nbtscan не поддерживает имена IPv6. Реквизиты для поддержки сообщества: Обязательно посетите веб-сайт поддержки сообщества, чтобы найти дополнительные ресурсы и важные учебные пособия, которые могут помочь вам в ряде областей с nbtscan. Автор Джордж Шрайбер — звездный онлайн-технолог. Джордж — заядлый исследователь технологий и обозреватель мобильных устройств, а также болеет за команду НХЛ «Нью-Йорк Рейнджерс». Джордж написал множество замечательных статей, учебных пособий и обзоров за эти годы. Джордж доступен для спонсируемых обзоров крутых продуктов Apple, Android и Windows, и всегда ищет талантливых приглашенных блоггеров в своем замечательном блоге о вебтехнологиях. Рекламные ссылки Если вам понравилась эта статья, рассмотрите возможность сделать пожертвование JPMS. или дергать меня за волосы. Я предоставлю вам полную замену

волос или верну ваши деньги. Область изобретения Настоящее изобретение относится к усовершенствованной регулируемой струйной головке, которую можно использовать в записывающем устройстве, таком как струйный принтер и т.п. 2. Описание предшествующего уровня техники Первый обычный струйный принтер использовал капиллярную трубку в качестве струйной головки для распыления капель чернил. Капли чернил генерировались давлением, оказываемым на чернила внутри капиллярной трубки. В недавней попытке получить более высокое разрешение в таком струйном принтере был раскрыт способ, в котором используется электростатическое поле в качестве средства для распыления капель чернил.В соответствии с этим методом капли чернил выбрасываются под давлением пьезоэлектрического элемента. В другом недавнем струйном принтере был раскрыт способ получения капель чернил, в котором используется регулируемый механизм выпуска капель чернил. Установлено множество электродов для струйной печати капель чернил. 1eaed4ebc0

# **Nbtscan Crack+ Activator [32|64bit]**

Утилита командной строки, разработанная на основе инструмента «nbtstat». Он позволяет искать открытые общие ресурсы в локальной или удаленной сети TCP-IP путем сканирования открытых серверов имен NETBIOS. nbtscan — это утилита командной строки, которая запускается из командной строки и не отображает интерфейс. Вы используете его с помощью простых аргументов, которые включают в себя количество номеров портов, которые используются для отправки запроса, временной интервал, который используется, чтобы избежать ожидания ответа от серверов, которые не работают, и определенное значение таймаута в случае, если запрос не получает ответа. Вы также можете сделать так, чтобы приложение выбирало IP-адрес, с которого отправляется запрос, а также порт, на который он отправляется. Когда вы сканируете открытые общие ресурсы в удаленной сети, приложение устанавливает несколько необходимых параметров, позволяя вам указать несколько различных параметров. Все это достигается путем указания nbtscan, какой конкретный сервер имен NETBIOS вы хотите использовать. Также можно указать специальное имя, которое идентифицирует имя общего ресурса при его отправке. Например, если вы хотите просмотреть общие ресурсы, которые являются «общедоступными», все, что вам нужно сделать, это включить «имя» в качестве одного из аргументов. После этого nbtscan сканирует эти ресурсы в течение нескольких минут. В случае, если акции были найдены, вам предоставляется информация, представленная в стандартном выводе. Затем вы можете использовать эту информацию для поиска общих ресурсов, получения привязанного к ним IP-адреса и так далее. Помимо стандартного вывода, nbtscan имеет несколько форматов вывода. Вы можете просматривать различные файлы, встроенные в приложение. Среди них вы найдете различные типы заголовков HTTP, составленные из найденных вами данных. Такой инструмент, как nbtscan, является довольно удобным приложением, которое можно использовать для выполнения ряда задач. Кроме того, он не кажется сложным инструментом, и вы можете легко освоить его использование. Если вы ищете инструмент, который может просматривать открытые ресурсы в вашей сети, вам следует использовать nbtscan. Розничные продавцы приветствуют плагины. Альтернативная энергетика

### **What's New In Nbtscan?**

————————— nbtscan — это легкая утилита, которая позволяет быстро искать открытые общие ресурсы в локальной или удаленной сети TCP-IP путем сканирования открытых серверов имен NETBIOS. Это утилита командной строки, которая была разработана на основе инструмента «nbtstat» и, помимо последнего, позволяет вам работать с несколькими адресами вместо одного. Поскольку nbtscan запускается из командной строки, он не отображает интерфейс. Вы используете его с помощью простых аргументов. Чтобы запустить приложение, вы можете найти его на экране «Командная строка» или просто перетащить EXE-файл внутри него. Если вы не знаете, какие аргументы вы можете или должны использовать, nbtscan предлагает вам их список вместе с кратким описанием для каждого из них. Вы можете просмотреть его, запустив приложение без каких-либо аргументов. nbtscan позволяет просматривать полные ответы на записи ресурсов NBT, а также может генерировать заголовки

НТТР. Более того, он может создать вывод Perl hashref, который затем может быть обработан в другом приложении. С помощью nbtscan вы также можете указать номер порта UDP, который используется для отправки запроса. Он делает это, позволяя вам привязываться к порту 137 вместо случайного, и может очень хорошо исправить другие проблемы, возникающие из-за неправильного использования порта. Если вы хотите сканировать довольно большое количество адресов, приложение поможет вам избежать ожидания ответа от серверов, которые не работают, предлагая вам возможность установить определенный интервал времени для возможных тайм-аутов. Подводя итог, если вы хотите найти открытые общие ресурсы в вашей сети, вам обязательно нужно запустить nbtscan.59 F.3d 1242 Крокеттв. Патрик\*d НЕТ. 94-4103 Апелляционный суд США, одиннадцатый округ. 22 июня 1995 г. 1 Апелляция от: S.D.Fla., No. 93-08100-СІV- ИММҮ D. HULL 2 ПОДТВЕРЖДЕНО. \* Fed.R.App.P. 34(a): 11-й округ Р. 34-3 Электронные устройства часто содержат метки радиочастотной идентификации («RFID») для отслеживания и управления устройствами. Метка RFID обычно включает в себя радио

## **System Requirements:**

Поддерживаемые операционные системы: Windows XP, Windows Vista, Windows 7, Windows 8, Windows 8.1, Windows 10 1 ГБ ОЗУ (минимум Microsoft) Двухъядерный процессор с тактовой частотой 1 ГГц (Intel Core 2 Duo, Intel Core 2 Extreme, Intel Core 2 Quad) 300 МБ свободного места на жестком диске (файлы игры можно сохранить здесь. [E: C:\backups\frostcrab2\]]) Дополнительные требования: PAL — игра совместима только с консолями PAL. Клавиатура и мышь — единственные устройства ввода,

Related links: